## Neve2006

March 19, 2011

<span id="page-0-2"></span><span id="page-0-1"></span><span id="page-0-0"></span>cghExSet-class *Class "cghExSet" for combining CGH and expression data*

## Description

combination of an ExpressionSet and CGH assay results

## Usage

make\_cghExSet(exprs, logRatios, cloneMeta, pd, mi, anno) # pd is AnnotatedDataFr

## Arguments

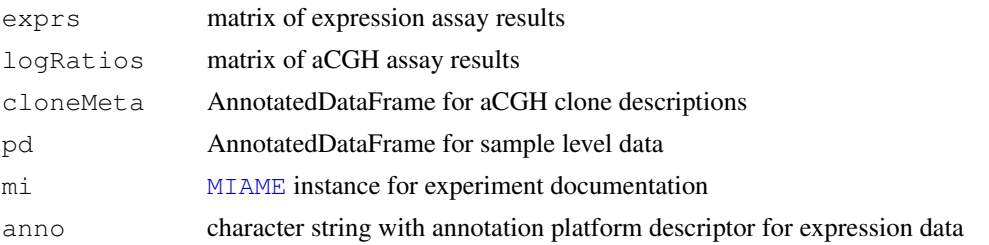

## Objects from the Class

Objects can be created by calls of the form new("cghExSet", phenoData, experimentData, annotation, exprs, logRatios, cloneMeta).

## Slots

- cghAssays: Object of class "AssayData" rectangular representation of logRatio data from CGH
- cloneMeta: Object of class "AnnotatedDataFrame" information on chromosome and offset of clones
- assayData: Object of class "AssayData" expression assay results
- phenoData: Object of class "AnnotatedDataFrame" sample level data
- featureData: Object of class "AnnotatedDataFrame" reporter level metadata for expression assay results
- experimentData: Object of class "MIAME" container for experiment documentation

<span id="page-1-1"></span>annotation: Object of class "character" identifiers for expression and CGH platforms, as a named vector with elements named 'exprs' and 'logRatios'

.\_\_classVersion\_: Object of class "Versions"

#### Extends

Class [eSet-class](#page-0-0), directly. Class [VersionedBiobase-class](#page-0-0), by class "eSet", distance 2. Class [Versioned-class](#page-0-0), by class "eSet", distance 3.

## Methods

- **cloneMeta** signature(cghSet =  $"cghExSet"$ ): extract annotated data frame on clone locations for CGH component
- cloneNames signature(cghSet = "cghExSet"): extract character vector of clone IDs for CGH component
- exprs signature(object =  $"cghExSet"$ ): extract expression assay results
- initialize signature(.Object = "cghExSet"): infrastructure
- logRatios signature(cghSet = "cghExSet"): extract CGH assay results
- show signature (object = "cghExSet"): display object in concise form
- "[" signature(object = "cghExSet"): when first index is set, subset expression features; when second, subset samples

## Author(s)

V Carey <stvjc@channing.harvard.edu>

#### References

R. M. Neve Cancer Cell Dec 2006

## Examples

```
showClass("cghExSet")
data(neveExCGH)
logRatios(neveExCGH)[1:4,]
exprs(neveExCGH)[1:4,]
```
logRatios *extractor for cghSet assay data*

#### <span id="page-1-0"></span>Description

extractor for cghSet assay data

#### Usage

logRatios(cghSet)

## Arguments

[cghSet](#page-1-0) instance of cghSet class

#### <span id="page-2-0"></span>neveCGHmatch 3

## Details

gets the AssayData element

## Value

matrix

#### Author(s)

Vince Carey <stvjc@channing.harvard.edu>

#### Examples

```
data(neveCGHmatch)
logRatios(neveCGHmatch)[1:4,1:4]
```
neveCGHmatch *Neve Cancer Cell 2006 expression plus CGH data*

## Description

ExpressionSet and cghSet

## Usage

```
data(neveCGHmatch)
data(neveRMAmatch)
data(neveExCGH)
```
#### Format

The individual datasets (aCGH and expression assays) take the form of a cghSet for neveCGHmatch and an ExpressionSet for neveRMAmatch. There are only 50 samples because only 50 could be aligned on the given sample name tokens in the caArrayDB data as of June 9 2007. Those sample name tokens are very mangled in the CEL files.

The combined data structure neveExCGH has a special container class [cghExSet](#page-0-1).

## Source

links are provided in the pdf of the Cancer Cell paper; see the PMID of experimentData(neveCGHmatch)

## References

PMID 17157791

## Examples

```
data(neveCGHmatch)
neveCGHmatch
logRatios(neveCGHmatch)[1:4,1:4]
data(neveRMAmatch)
neveRMAmatch
```
# Index

∗Topic classes cghExSet-class, [1](#page-0-2) ∗Topic datasets neveCGHmatch, [3](#page-2-0) ∗Topic models logRatios, [2](#page-1-1) [,cghExSet-method *(*cghExSet-class*)*, [1](#page-0-2) cghExSet, *3* cghExSet-class, [1](#page-0-2) cghSet, *2* cghSet-class *(*logRatios*)*, [2](#page-1-1) cloneMeta *(*cghExSet-class*)*, [1](#page-0-2) cloneMeta,cghExSet-method *(*cghExSet-class*)*, [1](#page-0-2) cloneNames *(*cghExSet-class*)*, [1](#page-0-2) cloneNames, cghExSet-method *(*cghExSet-class*)*, [1](#page-0-2) eSet-class, *2* exprs, cghExSet-method *(*cghExSet-class*)*, [1](#page-0-2) initialize,cghExSet-method *(*cghExSet-class*)*, [1](#page-0-2) logRatios, [2](#page-1-1) logRatios,cghExSet-method *(*cghExSet-class*)*, [1](#page-0-2) logRatios,cghSet-method *(*logRatios*)*, [2](#page-1-1) make\_cghExSet *(*cghExSet-class*)*, [1](#page-0-2) MIAME, *1* neveCGHmatch, [3](#page-2-0) neveExCGH *(*neveCGHmatch*)*, [3](#page-2-0) neveRMAmatch *(*neveCGHmatch*)*, [3](#page-2-0) show,cghExSet-method *(*cghExSet-class*)*, [1](#page-0-2)

Versioned-class, *2* VersionedBiobase-class, *2*